# **FİZ433 FİZİKTE BİLGİSAYAR UYGULAMALARI (DERS NOTLARI)**

**Hazırlayan:** 

### **Prof.Dr. Orhan ÇAKIR**

## **Ankara Üniversitesi, Fen Fakültesi, Fizik Bölümü**

**Ankara, 2017** 

#### **İÇİNDEKİLER**

1. LİNEER OLMAYAN DENKLEMLERİN KÖKLERİNİN BULUNMASI I/II

2. LİNEER DENKLEM SİSTEMLERİNİN ÇÖZÜLMESİ I/II

#### **3. UYGUN EĞRİNİN BULUNMASI VE INTERPOLASYON I/II**

- 4. SAYISAL İNTEGRAL HESAPLARI I/II
- 5. DİFERENSİYEL DENKLEMLERİN SAYISAL ÇÖZÜMLERİ I/II

6. BENZETİM I/II

7. FİZİKTE SEMBOLIK HESAPLAMA I/II

EKLER

KAYNAKLAR

## KONU 5

## **UYGUN EĞRİNİN BULUNMASI ve İNTERPOLASYON I**

Fiziksel sistemlerin davranışını anlatmak için matematiksel modeller geliştirilir. Belirli verilerin dağılımına bakarak veri kümesinde geçerli olacak fonksiyonun bulunması istenir. Burada uygun eğrinin bulunması (fit) ve interpolasyon teknikleri verilecektir. Basit bir fit fonksiyonu iki belirsiz katsayıdan (*a*0 ve *a*1) oluşmaktadır, buna örnek olarak *y=f*(*x*)*=a*0*+a*1*x* fonksiyonunu verebiliriz. Bu bölümde kullanılacak yöntemler, lineer regresyon analizi, lineerleştirme yöntemi, polinom regresyon yöntemi, interpolasyon, lineer interpolasyon, ikinci mertebeden polinomlar yöntemi, yüksek mertebeden lagrange polinomları yöntemi ele alınmıştır. Konu ile ilgili uygulamalar ve örnek problemler verilmiştir.

Bir gözlem veya deneyden elde edilen veri noktaları deneysel hata içermektedir, bunlar bazen ihmal edilemeyecek kadar büyük de olabilir. Bu durumda herbir veri noktasından geçmesi gerekli olmayan fakat bu noktaların mümkün olduğu kadar yakınından geçen, verilerin genel dağılımına uyan bir eğrinin bulunması gerekmektedir. Bu yaklaşım en küçük kareler regresyonu olarak adlandırılır. Eğer veriler çok yüksek doğrulukla elde edilmiş ise bu durumda her bir veri noktasından geçen bir fonksiyon, genellikle bir polinom, ararız. Bu polinoma interpolasyon polinomu ve kesin bilinen veri noktaları arasında kalan noktalardaki değerleri elde etme işlemine de interpolasyon denir.

### **Lineer Regresyon**

Fen ve Mühendislikte çoğunlukla değişkenler üzerine yapılan ölçümleri içeren deneyler gerçekleştirilir. Bu değişkenler *x* ve *y* olsun, bunlar arasında lineer bir bağıntı varsa, *a*<sup>0</sup> kesim noktası ve *a*1 de doğrunun eğimi olmak üzere

 $y = a_0 + a_1 x$ 

yazılabilir. Bu sabitler, fit edilen doğrunun veri noktalarından mümkün olduğu kadar az hata ile geçecek şekilde seçilmiştir. Bir doğrunun bazı deney verilerinden geçişi Şekil 3.1' de gösterilmiştir. Burada *x* veri noktaları 1.0, 2.0, 3.0, 4.0, 5.0, 6.0 değerlerini almakta ve *y* değerleri de 8.54, 10.56, 13.42, 16.23, 18.66, 21.30 olmaktadır. Buna göre *x*=1.5

noktasındaki *y* değeri interpolasyon ile bulunabilir. Grafikten *a*0 ve *a*1 sabitleri bulunduktan sonra elde edilen *y*=*f*(*x*) bağıntısında *x*=1.5 değeri için *y*'nin aldığı değer *f*(1.5) bulunabilir.

Regresyonda en çok kullanılan yöntemlerden biri küçük kareler yöntemidir. Bu yöntem her veri noktasındaki değerler ile fit edilen eğrinin değerleri arasındaki farkın toplamının minimum yapılması ilkesine dayanır.

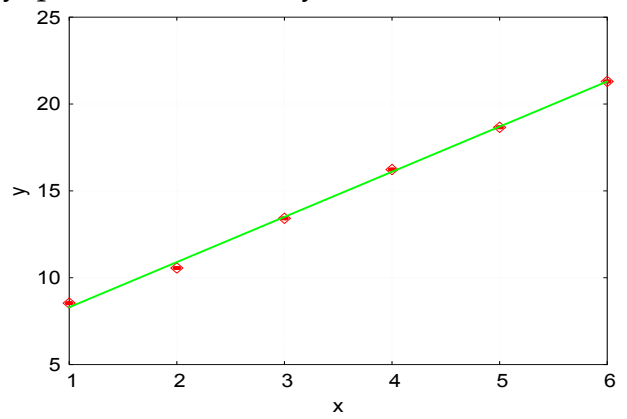

Şekil 3.1 Bir doğrunun deney verilerine fit edilmesi

Hesaplanan (veya tahmin edilen) değerler aşağıdaki denklem ile verilsin:

 $\hat{y}_i = a_0 + a_1 x_i$ 

Bu teorik ifadede *a*0 ve *a*1 bilindiğinden bütün *x* değerlerine karşı gelen *y* değerleri hesaplanabilir. Deney verisi noktası (*x*i,*y*i) bu teorik doğruya i. noktada belirli bir δ<sup>i</sup> uzaklıkta olacaktır. Her bir deney noktasında bu  $\delta_i$  ler bulunup toplamları yapılabilir. Burada verilen tanımlar Şekil 3.2 üzerinde gösterilmektedir.

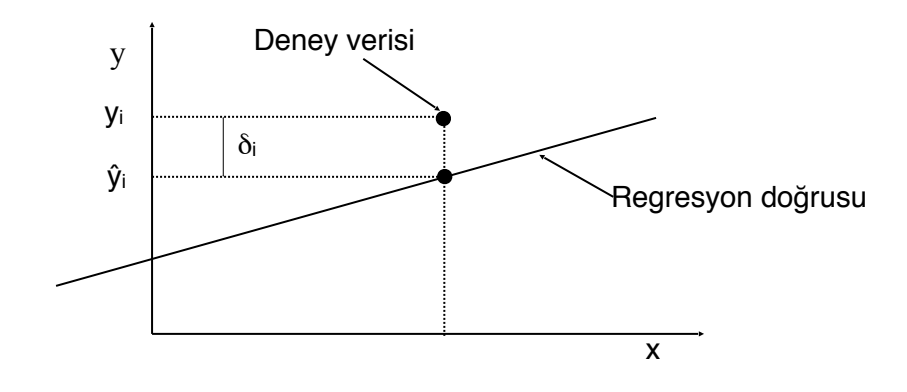

Şekil 3.2. Regresyon doğrusu ve (*x*i,*y*i) noktasındaki δi hatasının gösterimi

Sapmaların karelerinin toplamı

$$
S = \sum_{i=1}^{n} \delta_i^2 = \sum_{i=1}^{n} \left[ y_i - (a_0 + a_1 x_i) \right]
$$

ile verilir. Burada *a*0 ve *a*1 sabitleri S'yi minimum yapacak şekilde belirlenir. S'yi minimum yapmak için *a*0 ve *a*1 e göre kısmi türevlerine bakmalıyız.

$$
\frac{\partial S}{\partial a_0} = -2 \sum_{i=1}^n \left[ y_i - (a_0 + a_1 x_i) \right] = 0
$$

$$
\frac{\partial S}{\partial a_1} = -2 \sum_{i=1}^n \left[ y_i - (a_0 + a_1 x_i) x_i \right] = 0
$$

Buradan elde edilen denklem sistemi aşağıdaki gibidir.

$$
na_0 + a_1 \sum_{i=1}^n x_i = \sum_{i=1}^n y_i
$$
\n
$$
a_0 \sum_{i=1}^n x_i + a_1 \sum_{i=1}^n x_i^2 = \sum_{i=1}^n x_i y_i
$$

Bu denklem sisteminin çözümünden katsayılar

$$
a_1 = \frac{n \sum_{i=1}^{n} x_i y_i - \sum_{i=1}^{n} x_i \sum_{i=1}^{n} y_i}{n \sum_{i=1}^{n} x_i^2 - \left(\sum_{i=1}^{n} x_i\right)^2}
$$

$$
a_0 = \frac{\sum_{i=1}^{n} y_i - a_1 \sum_{i=1}^{n} x_i}{n}
$$

olarak bulunur. Korelasyon katsayısı (*r*), deney verilerinin bir doğru ile ne kadar iyi temsil edildiğinin bir ölçüsüdür, ve değeri –1 ile 1 aralığında değişir. Bu *r* değeri –1 veya +1 'e yakın ise *x* ile *y* arasında güçlü bir lineer ilişki olduğunu gösterir. Ayrıca, *x* ile *y* arasında bir bağıntı yoksa veya lineer değilse, o zaman *r* sıfıra yakın olacaktır. Burada kullanışlı ifadeler

$$
r^{2} = 1 - \frac{\sum_{i=1}^{n} (y_{i} - \hat{y}_{i})^{2}}{\sum_{i=1}^{n} (y_{i} - \bar{y})^{2}}
$$

burada ortalama  $\bar{y} = \frac{1}{n} \sum_{i=1}^{n} y_i$  olarak tanımlanır. Başka bir ifade ise *s*<sub>e</sub> tahmininin standart hatasıdır: *i*  $\frac{1}{n}\sum_{i=1}^{n}y_i$ *y* 1 1

$$
s_e^2 = \frac{1}{n-2} \sum \delta_i^2
$$

Burada *n*-2'ye bölünmesinin nedeni, *a*0 ve *a*1 değerlerinin S hesabı için kullanılmasından dolayı hesapta iki serbestlik derecesi azalmış olmasıdır. Başka bir nedeni ise iki noktayı birleştiren bir doğru için veri yayılımından bahsedilememesidir. İyi bir fit için *r*2, 1'e yakın, *s*<sup>e</sup> 2 ise 0'a yakın olmalıdır.

**Örnek:** Aşağıdaki Çizelge 3.1'de verilen *x* ve *y* değerlerine bir doğruyu fit ederek lineer regresyon analizi yapınız.

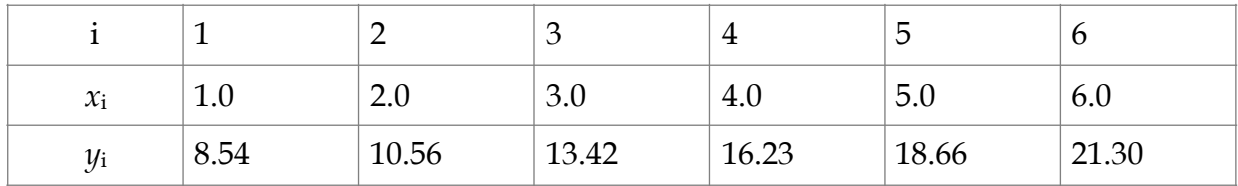

Çizelge 3.1 Ölçüm sonuçlarını gösteren veriler

*n*

**Çözüm:** Verilenler için n=6 kullanarak,

$$
\sum x_i = 21.0
$$
,  $\sum y_i = 88.71$ ,  $ve \sum x_i^2 = 91.0$ ,  $\sum x_i y_i = 355.94$ 

bulunur. Fit fonksiyonundaki katsayılar *a*1 ve *a*0 aşağıdaki gibi bulunur.

$$
a_1 = \frac{6(355.94) - 21(88.71)}{6(91.0) - (21)^2} = 2.59743 , \quad a_0 = \frac{88.71 - 2.9743(21.0)}{6} = 5.694
$$

Böylece yukarıda verilere fit edilecek doğrunun denklemi

*y* = 2.59743*x* + 5.694

olarak verilir. Burada *r*2 ve *s*<sup>e</sup> 2 yi hesaplayalım. Windows Office paketinin Excel programı veya Linux OpenOffice veya Koffice paketlerinin Spreadsheet programı kullanılarak aşağıdaki Çizelge 3.2 oluşturulabilir. Çizelge 3.2'den tahminin standart hatasının *se* < S (toplam standart sapma) olduğu görülür, bu ise lineer regresyon modelinin önemli (uygulanabilir) olduğunu göstermektedir.

Çizelge 3.2 Lineer regresyon analizi ve korelasyon katsayısının hesaplanması

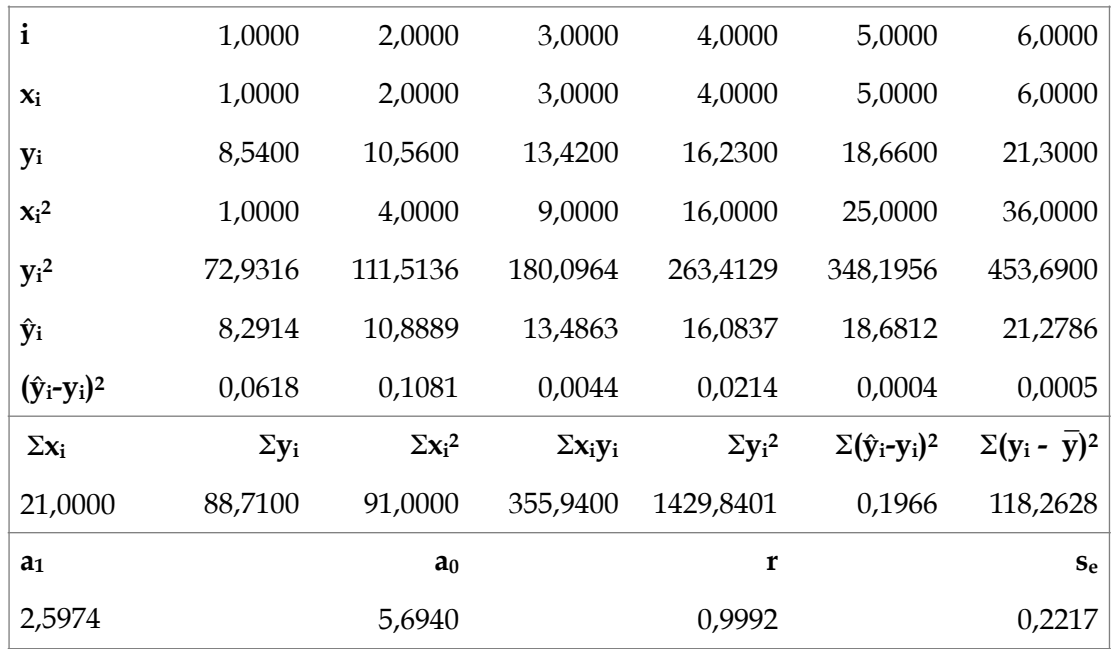

**Örnek Program:** Basit regresyon ve korelasyon katsayılarını hesaplayan FORTRAN programı aşağıda verilmiştir.

• **FORTRAN programı**  Dimension  $x(6)$ ,  $y(6)$  Open(1,file='veri.txt') Data tx,ty,txk,tyk,txy/5\*0./,n/6/ do 10 i=1,6  $read(1,*)x(i),y(i)$  write(\*,\*)x(i),y(i) 10 continue do 15 i=1,6  $tx=tx+x(i)$  $ty=ty+y(i)$  $txk=txk+x(i)*2$  $tyk=tyk+y(i)*2$ 

15  $txy=txy+x(i)*y(i)$ 

orx=tx/n

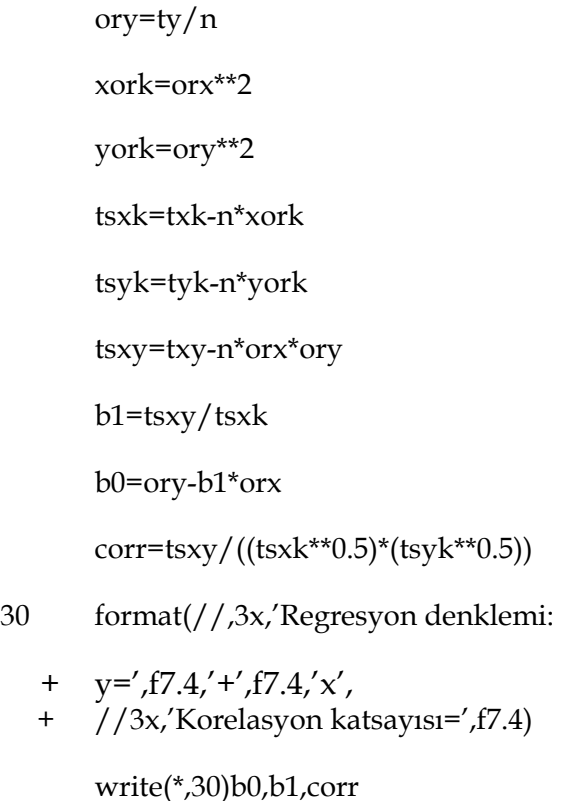

stop

end

Program çalıştırıldığı zaman verilere bağlı olarak çıktı aşağıdaki gibi olacaktır.

- 1. 8.53999996
- 2. 10.5600004
- 3. 13.4200001
- 4. 16.2299995
- 5. 18.6599998
- 6. 21.2999992

Regresyon denklemi y= 5.6940+ 2.5974x ve korelasyon katsayisi= 0.9992 bulunur.

### **Lineerleştirme**

Bazı problemlerde veriler lineer bir dağılım göstermeyebilir. Bu durumda verilerin lineer olmayan bir fonksiyona fit edilmesi gerekir. Çoğu durumda bu fonksiyon logaritmik yöntem kullanılarak lineerleştirilebilir. Bundan sonra regresyon analizi yapılabilir. Örneğin, (*x*i,*y*i) verileri lineer olmayan bir modelle tanımlanabilir:

 $y = c_0 x^{c_1}$ 

Her iki tarafın logaritması alınarak

 $\ln y = \ln c_0 + c_1 \ln x$ 

biçimine dönüştürülür. Burada *y*'=ln*y*, *a*0' =lnc0, *a*1' =c1 ve *x*'=ln*x* yazılarak lineerleştirme  $t$ amamlanmış olur,  $\psi = a_0' + a_1'x'$ . Böylece lineer regresyonda veri noktaları  $(x_i, y_i)$  yerine (ln*x*i,ln*y*i) alınmış olacaktır. Daha sonra lineer olmayan denklemdeki bilinmeyenler  $c_0 = e^{a_0}$  ve  $c_1$  bulunarak yerine yazılır ve  $y = e^{a_0} x^{c_1}$  fonksiyonu bulunur.

### **Polinomlarla Regresyon**

En küçük kareler yöntemini genişleterek, verilen veri kümesini ikinci, üçüncü, ve daha yüksek mertebeden polinomlarla fit edecek şekilde bir yöntem geliştirebiliriz. Bu yöntem özellikle lineer olmayan veya fonksiyonlar durumunda kullanışlıdır. Burada regresyon katsayıları tahmin edilen değerler ile deneysel değerlerin arasındaki sapmaların karelerinin toplamını minimum yapacak şekilde seçilir. Örnek olarak, ikinci mertebeden bir polinoma fit yaptığımızı düşünürsek, o zaman minimum yapılacak fonksiyon

$$
S = \sum_{i=1}^{n} (y_i - a_0 - a_1 x - a_2 x_i^2)^2
$$

ile verilir. S(*a*0,*a*1,*a*2) fonksiyonunun *a*0,*a*1 ve *a*2' ye göre kısmi türevleri alınarak bir denklem sistemi oluşturulur. Bu denklem sistemi aşağıdaki matris biçiminde yazılabilir.

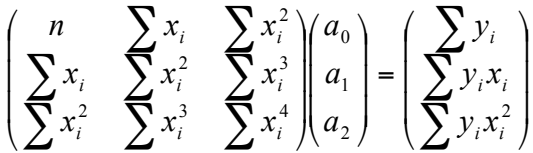

Regresyon polinomundaki katsayılar bu denklem sistemi çözülerek bulunur. Çözüm yöntemi olarak çeşitli yöntemler, örneğin daha önceki bölümlerde verilen Gauss eleme yöntemi, kullanılabilir.

**Örnek problem:** Aşağıdaki Çizelge 3.3'de verilen verileri kullanarak en iyi fit parabolünü bulunuz.

Çizelge 3.3 Polinomlarla fit edilebilecek deney verileri

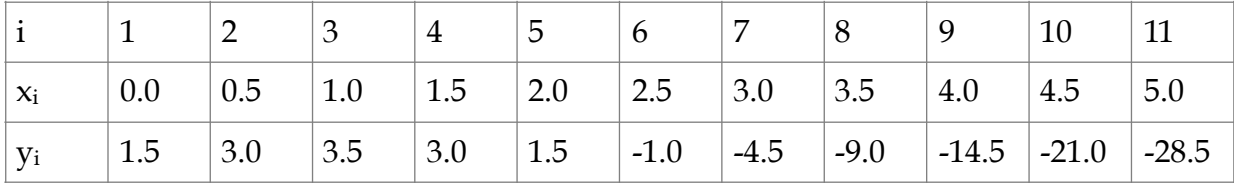

**Çözüm:** Çizelgedeki değerler kullanılarak polinomun katsayıları için denklem sistemi aşağıdaki gibi yazılabilir.

$$
\begin{pmatrix} 11.0 & 27.5 & 96.25 \ 27.5 & 96.25 & 378.13 \ 96.25 & 378.13 & 1583.31 \end{pmatrix} \begin{pmatrix} a_0 \ a_1 \ a_2 \end{pmatrix} = \begin{pmatrix} -66.0 \ -330.0 \ -1509.75 \end{pmatrix}
$$

Bu matris sistemi katsayılar için çözülerek a<sub>0</sub>=1.5, a<sub>1</sub>=4.0 ve a<sub>2</sub>=-2.0 bulunur. Şekil 3.3'de çizelgedeki veriler ve fit fonksiyonunun grafiği birlikte gösterilmiştir.

Yüksek mertebeden polinomlara fit yapma işlemi de burada verilen yöntemle yapılabilir. Genellikle 4-boyuttan fazla polinom regresyonu tercih edilmez. Çünkü, çok yüksek boyutlu polinomlara fit yapmak hem yuvarlama hatalarının artmasına hem de veriler arasında sahte eğrilere ve eğri boyunca titreşimlere yol açabilir.

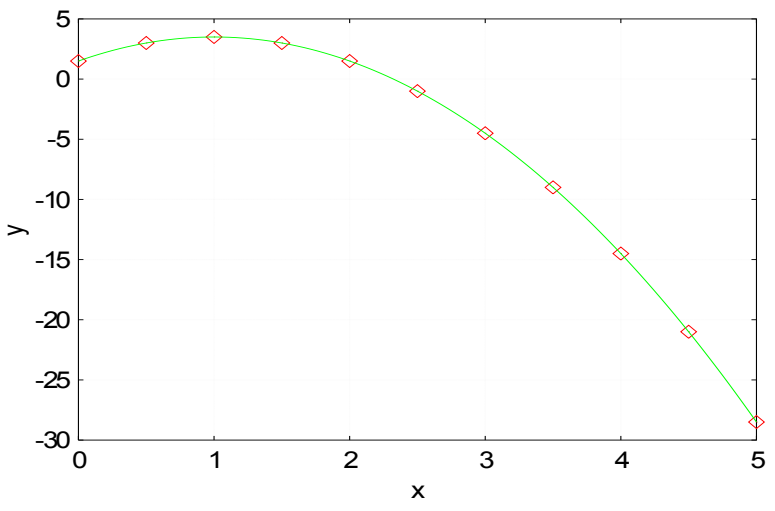

Şekil 3.3 Veri noktaları ve fit fonksiyonunun (*y*=1.5+4*x*-2*x*2) grafiği.

#### **İnterpolasyon**

Deneyler genellikle değişkenlere ve bazı parametrelere bağlı olarak ancak sınırlı sayılarda yapılabilmektedir. Değişkenlerin veya parametrelerin her bir değeri için deney yapmak büyük masraflar gerektirdiğinden ve bazen de imkansız olduğundan, ancak elde edilen sınırlı sayıdaki veriler kullanılarak bir olay hakkında analiz yapılmaya çalışılır. Deney verileri deneysel hataları da içermektedir. Bu durumda deney noktalarından geçmesi zorunlu olmayan fakat hatalardan geçen bir eğrinin bulunması

istenir. Veri noktaları kesin olarak bilindiğinde eğrinin bu noktalardan geçmesini istemeliyiz. Bu şekilde bulunan polinom fonksiyonuna interpolasyon fonksiyonu denir. Doğruluğu bilinen noktalar arasındaki ara değerleri elde etme işlemine de *interpolasyon* denir. Interpolasyonun en önemli kullanım yeri çizelgede verilmiş verilerden ara değerlerin elde edilmesidir. Diğer kullanımı ise bilinen bir *f*(*x*) fonksiyonunun, hesaplanması daha kolay bir *g*(*x*) fonksiyonu ile yaklaşık olarak temsil edilmesidir, Şekil 3.4.

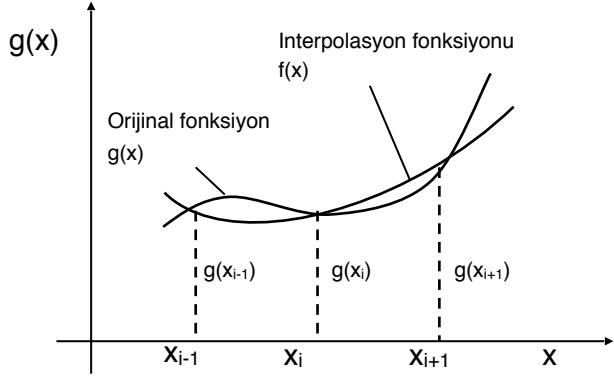

Şekil 3.4 Bilinen *g*(*x*) fonksiyonu yerine *f*(*x*) fonksiyonunun kullanılması

Interpolasyon polinomu birinci mertebeden ise bilinen lineer interpolasyon ile karşılaşırız. Veri noktalarını düz çizgilerle birleştirebiliriz. Bu durumda interpolasyon fonksiyonu

 $f(x) = a_0 + a_1 x$ 

alınır. Buradaki  $a_0$  ve  $a_1$  katsayıları  $f(x_i)$  fonksiyonunun  $x_i$  ve  $x_{i+1}$  noktalarından geçmesi gerektiği düşünülerek hesaplanabilir.

$$
a_0 = \frac{x_{i+1}f(x_i) - x_i f(x_{i+1})}{x_{i+1} - x_i}
$$

$$
a_1 = \frac{f(x_{i+1}) - f(x_i)}{x_{i+1} - x_i}
$$

Bu katsayılar yerine konulduğunda interpolasyon fonksiyonu

$$
f(x) = f(x_i) + \frac{f(x_{i+1}) - f(x_i)}{x_{i+1} - x_i}(x - x_i)
$$

ile verilir. Bu ifade biraz farklı düzenlenirse Lagrange birinci mertebe interpolasyon fonksiyonu elde edilir.

$$
f(x) = \frac{x - x_{i+1}}{x_i - x_{i+1}} f(x_i) + \frac{x - x_i}{x_{i+1} - x_i} f(x_{i+1})
$$

Lineer interpolasyon ancak veriler birbirine yakın ise iyi sonuç verir. Veriler birbirinden uzak ise bu durumda daha yüksek mertebeden polinomlarla interpolasyon işlemiyle ilgilenilir.

**Örnek Program:** Polinom interpolasyonu ile sin(*x*) fonksiyonunun 0 ile π arasında kesikli değerlerinin hesaplanması ve exp(*x*) fonksiyonunun 0 ile 1 aralığında değerlerinin hesaplanması ile ilgili FORTRAN program aşağıda verilmiştir.

• **FORTRAN programı**  program intpol integer np real pi parameter(np=10,pi=3.1415926) integer i,n,nfunc real dy,f,x,y,xa(np),ya(np) write(\*,\*) 'Interpolasyon tablosu ' write(\*,\*)  $\cdot$  ...  $\sin(x)$  0 <  $x$  <  $pi'$ write(\*,\*) ' ...  $exp(x)$  0 < x < 1 ' write(\*,\*) 'Bu tabloda kac girdi olacak? (not: n<10)' read $(*,*)$  n do 14 nfunc=1,2 if (nfunc.eq.1) then write(\*,\*) 'Sinus fonksiyonu: 0-pi' do  $11$  i= $1.n$  $xa(i)=i*pi/n$  $ya(i)=sin(xa(i))$ 11 continue

```
 else if (nfunc.eq.2) then
```

```
 write(*,*) 'Ustel fonksiyon: 0-1'
```

```
 do 12 i=1,n
```
 $xa(i)=i*1.0/n$ 

ya(i)=exp(xa(i))

```
12 continue
```
else

stop

endif

write(\*,'(t10,a1,t20,a4,t28,a13,t46,a5)')

\* 'x','f(x)','interpolasyon','hata'

do 13 i=1,10

if (nfunc.eq.1) then

x=(-0.05+i/10.0)\*pi

 $f=sin(x)$ 

else if (nfunc.eq.2) then

 $x=(-0.05+i/10.0)$ 

 $f=exp(x)$ 

endif

call orintpol(xa,ya,n,x,y,dy)

write(\*,'(1x,3f12.6,e15.4)') x,f,y,dy

#### 13 continue

write(\*,\*) '\*\*\*\*\*\*\*\*\*\*\*\*\*\*\*\*\*\*\*\*\*\*\*\*\*\*\*\*\*\*\*\*\*\*\*'

write(\*,\*) 'RETURN tusuna basin'

read(\*,\*)

#### 14 continue

end

subroutine orintpol(xa,ya,n,x,y,dy)

```
 integer n,nmax 
 real dy,x,y,xa(n),ya(n) 
 parameter (nmax=10) 
 integer i,m,ns 
 real den,dif,dift,ho,hp,w,c(nmax),d(nmax) 
 ns=1 
dif=abs(x-xa(1)) do 11 i=1,n 
  dift=abs(x-xa(i)) 
  if (dift.lt.dif) then 
    ns=i 
    dif=dift 
  endif 
 c(i)=ya(i)d(i)=ya(i)11 continue 
 y=ya(ns) 
 ns=ns-1 
 do 13 m=1,n-1 
  do 12 i=1,n-m 
  ho=xa(i)-xhp=xa(i+m)-xw=c(i+1)-d(i) den=ho-hp 
    if(den.eq.0.)pause 'intpol. da hata !' 
    den=w/den
```

```
 d(i)=hp*den
```
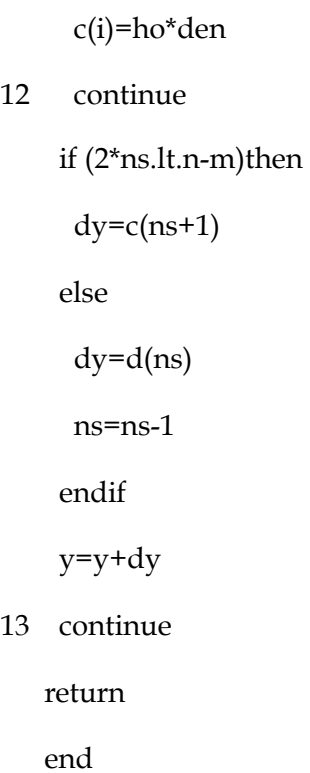

Program çalıştırıldığında veri tablosunda kaç girdi olduğu sorulmakta ve veri noktası sayısı n=3 girildiğinde aşağıdaki çıktı elde edilmektedir.

Sinus fonksiyonu 0-pi

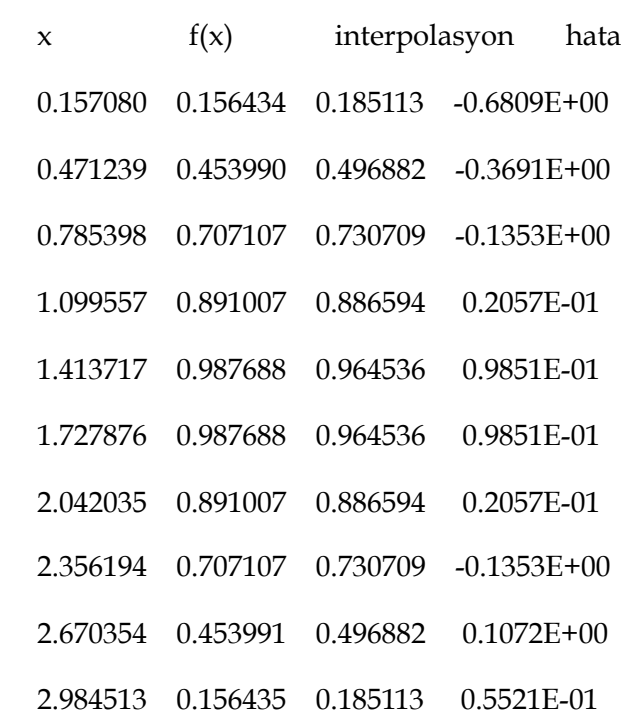

#### \*\*\*\*\*\*\*\*\*\*\*\*\*\*\*\*\*\*\*\*\*\*\*\*\*\*\*\*\*\*\*\*\*\*\*

Ustel fonksiyon 0-1

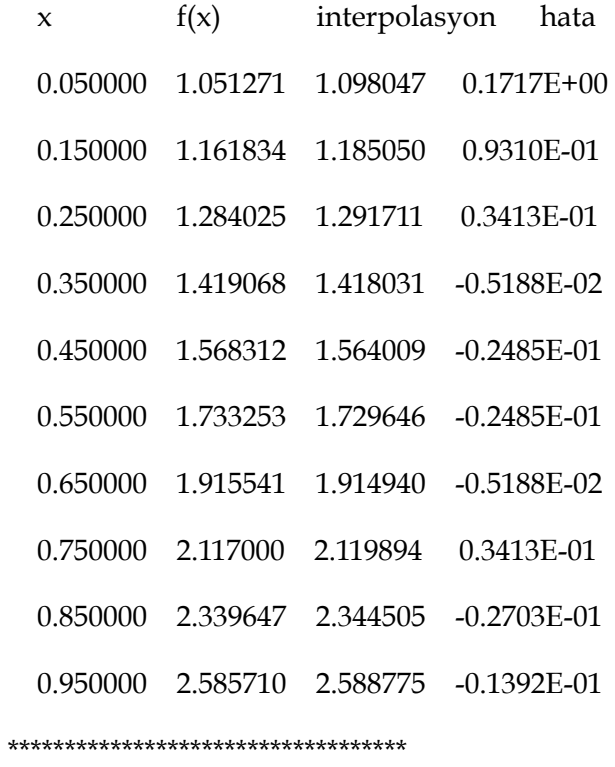

Buradaki değerleri kullanarak sinüs fonksiyonu için grafik çizilirse n=3 alındığında interpolasyonun iyi olmadığı görülür, Şekil 3.5. Eğer n=9 alınırsa verileri çok iyi tanımlayan bir eğri elde edilir, Şekil 3.6.

Sinus fonksiyonu 0-pi

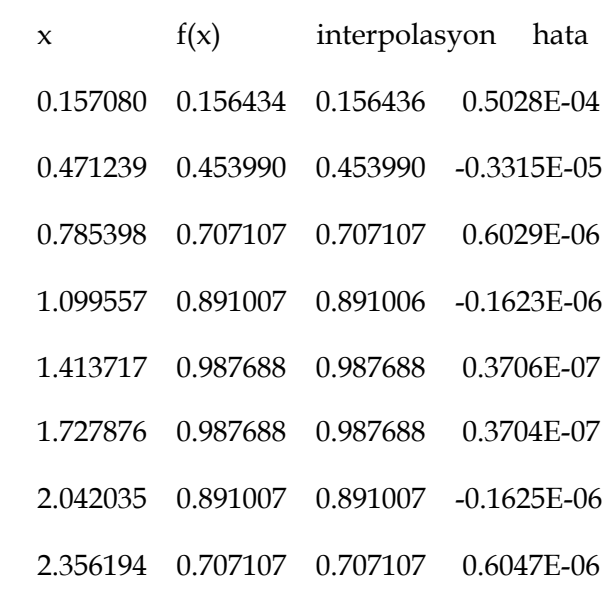

2.670354 0.453991 0.453991 -0.3320E-05

 2.984513 0.156435 0.156434 -0.2999E-05 \*\*\*\*\*\*\*\*\*\*\*\*\*\*\*\*\*\*\*\*\*\*\*\*\*\*\*\*\*\*\*\*\*\*\*

Ustel fonksiyon 0-1

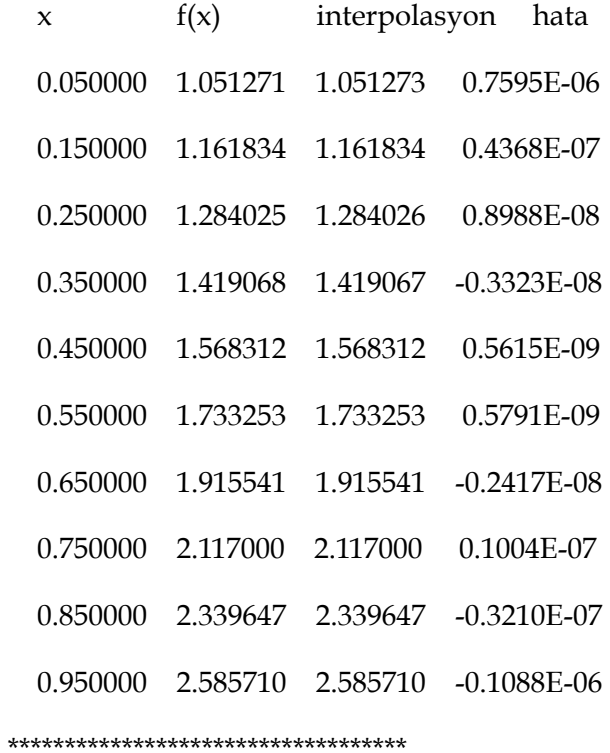

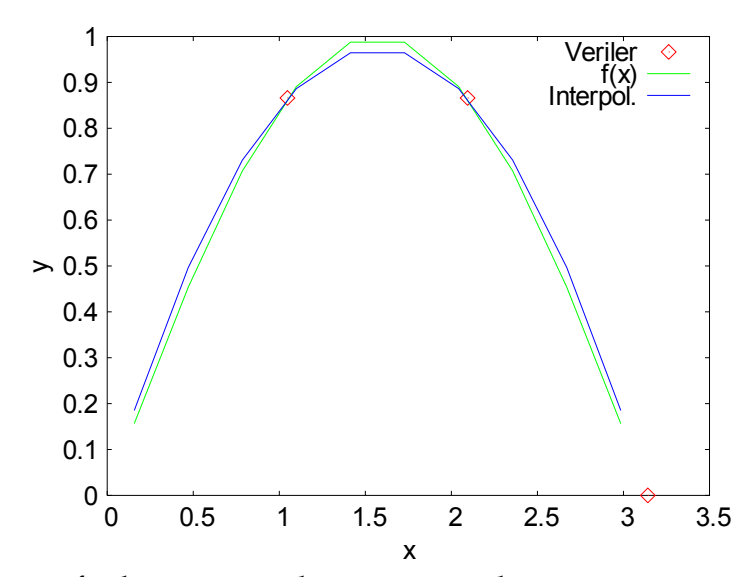

Şekil 3.5 Sinus fonksiyonu verileri ve interpolasyon eğrisi, n=3 alınmıştır.

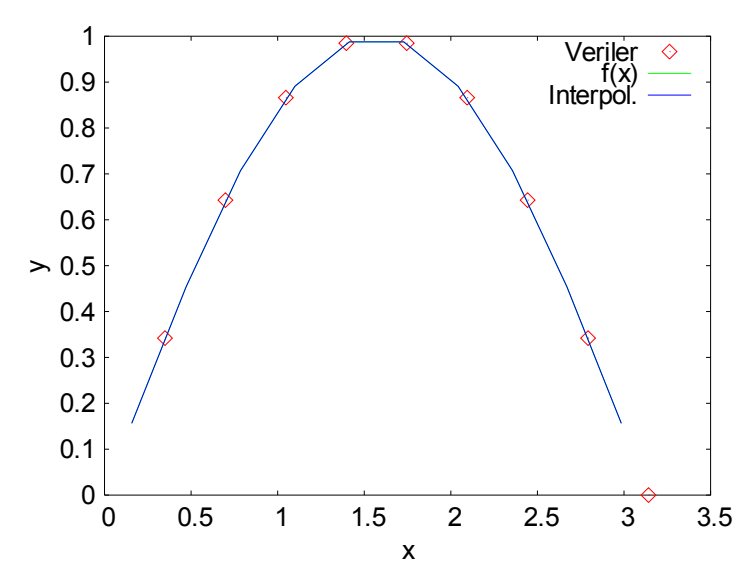

Şekil 3.6 Sinus fonksiyonu verileri ve interpolasyon eğrisi, n=9 alınmıştır.